## **GIMP** [\[GIMP\]](http://typea.info/tips/wiki.cgi?page=GIMP)

<http://lms01.kwassui.ac.jp/myhtml/013/GimpIndex.html>

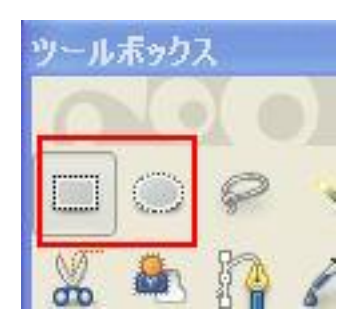

Ctrl  $\blacksquare$ 

 $\text{Shift} \qquad \qquad \text{( \quad )}$ 

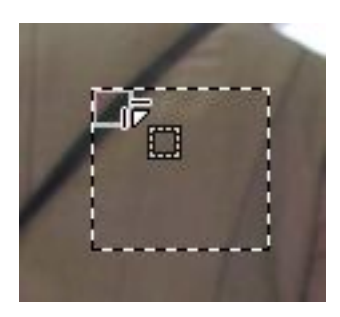

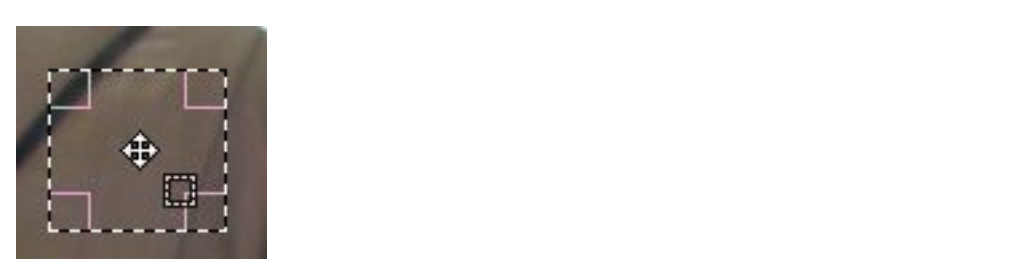

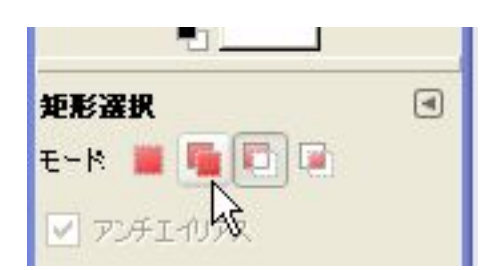

- 1. 選択範囲を置換
- $2.$
- $3.$

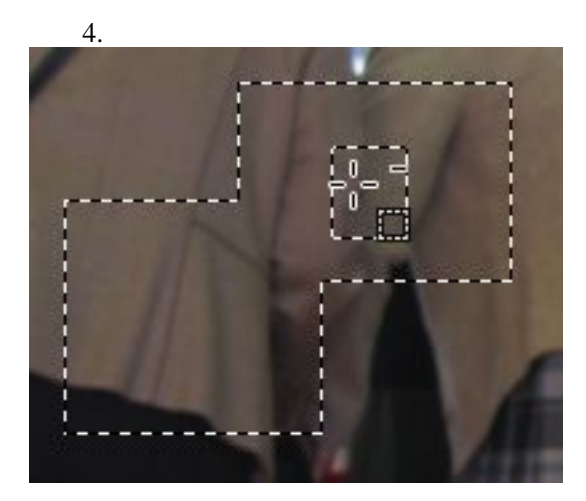

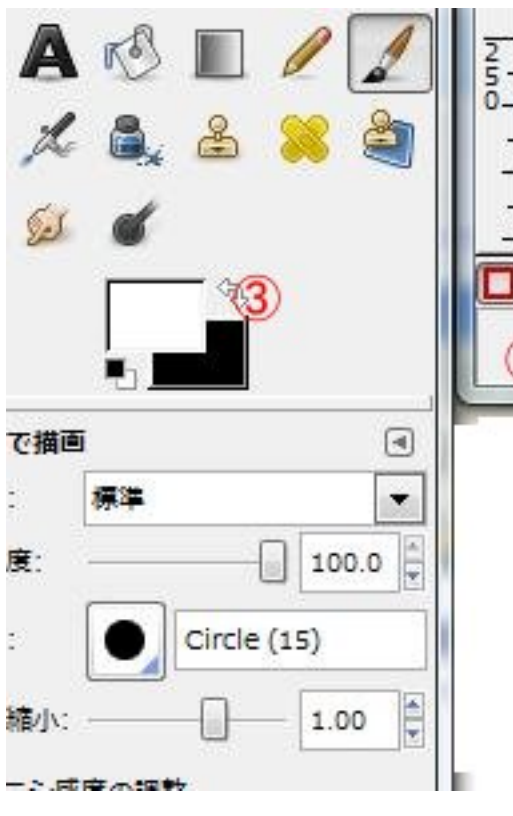

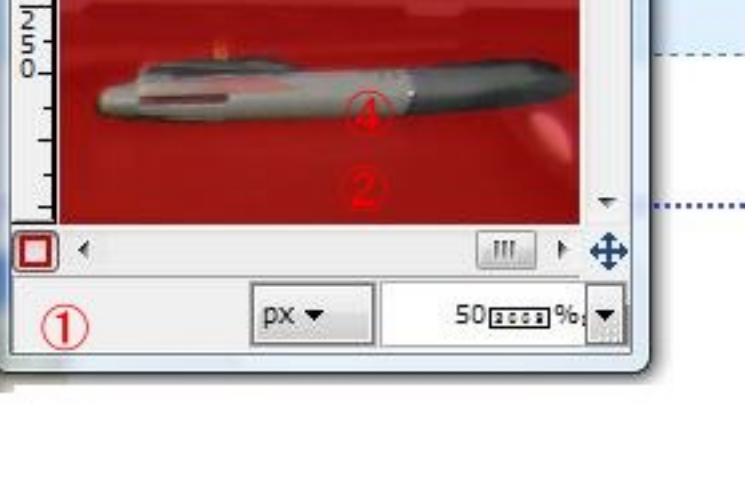

 $1.$ 

- $2.$  $3.$
- $\frac{3}{3}$ .

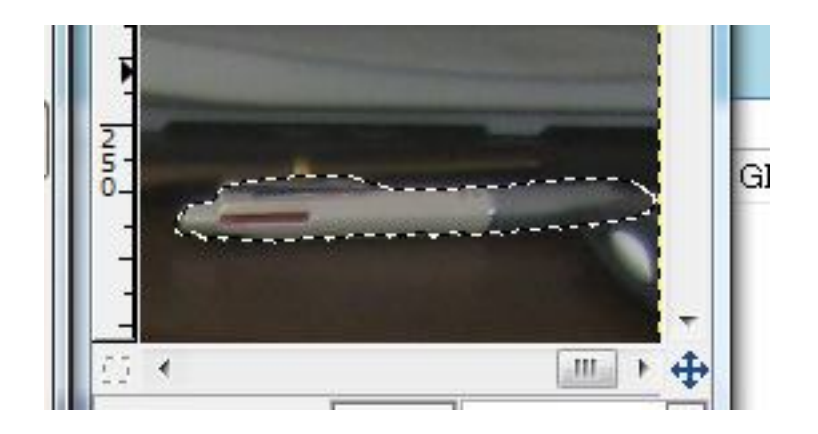

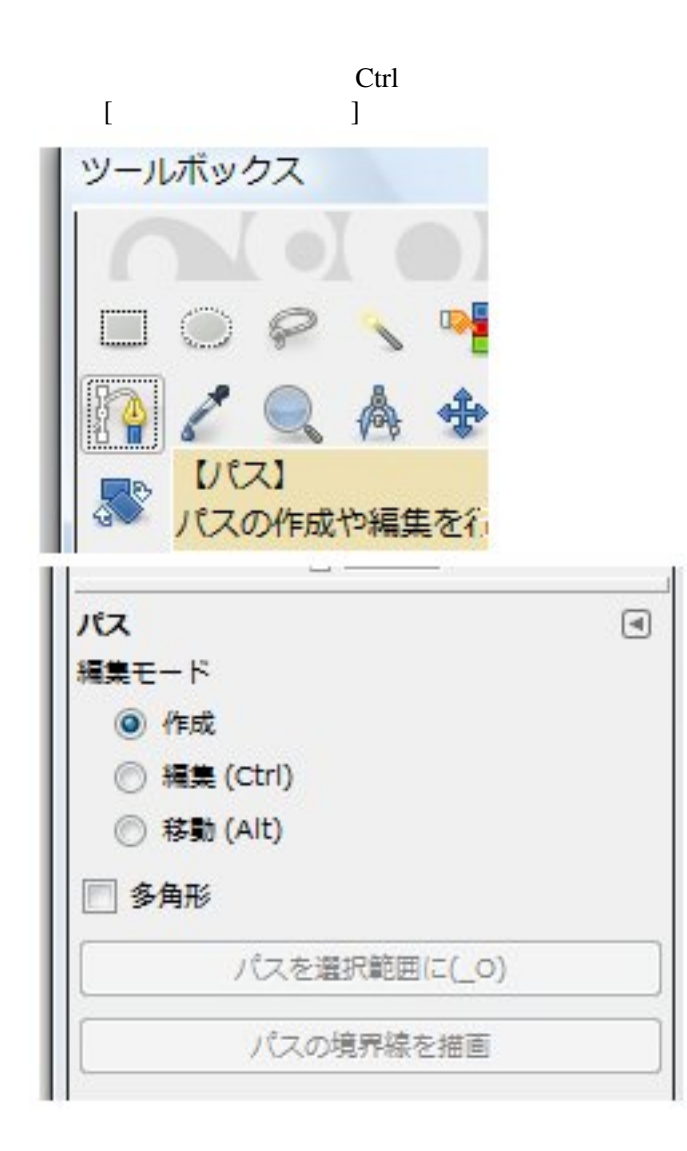

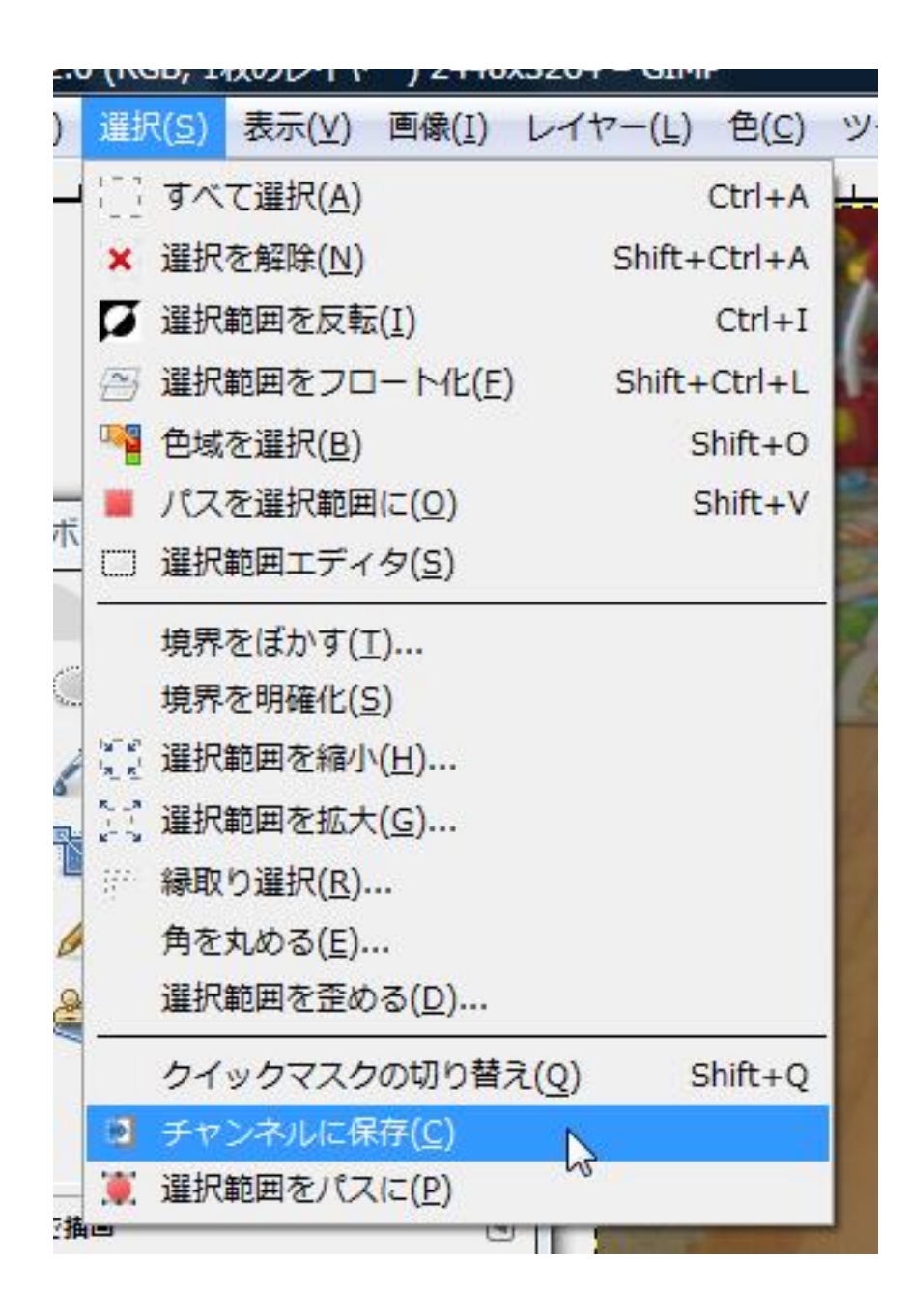